## 22.5.6 Klasse DataComboView (gb.db.form)

Das Steuerelement DataComboView implementiert eine ComboBox, die es dem DB-Benutzer erlaubt, einen bestimmten Datensatz in der DB-Tabelle auszuwählen. Das Combo-PopUp-Fenster zeigt den Tabellen-Inhalt in einer DataView an.

## 22.5.6.1 Eigenschaften

Die Klasse *DataComboView* verfügt über die folgenden speziellen Eigenschaften:

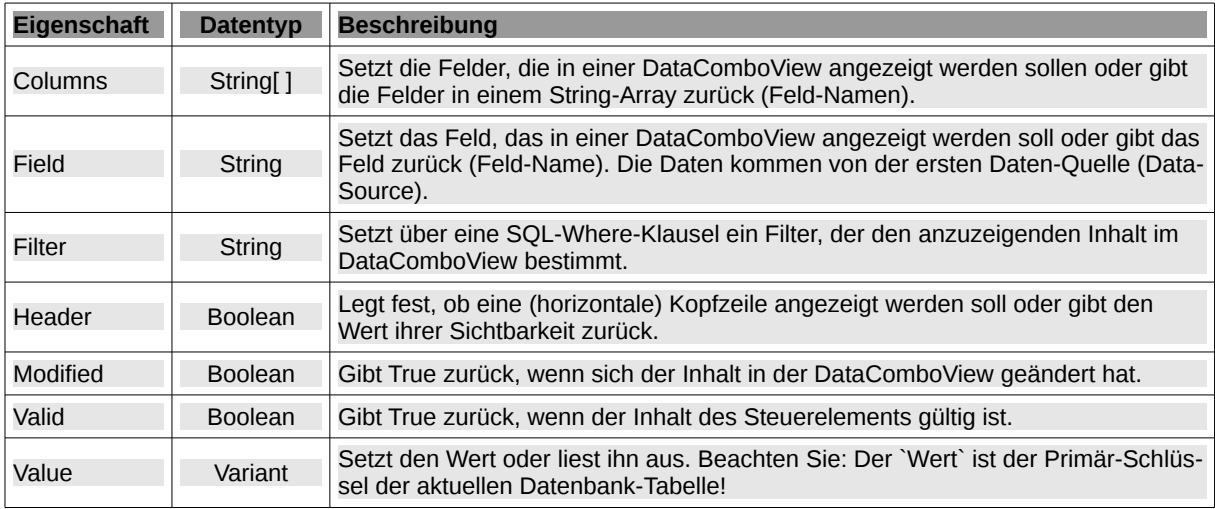

Tabelle 22.5.6.1.1 : Eigenschaften der Klasse DataComboView

## 22.5.6.2 Methoden

Die Klasse *DataComboView* verfügt nur über eine relevante Methode:

ø Update( ) - Lädt den (aktuellen) Inhalt der DataComboView erneut.

## 22.5.6.3 Ereignisse

Die Klasse *DataComboView* hat nur ein Ereignis von Bedeutung:

Validate ( Value As Variant ) - Das Ereignis wird ausgelöst, wenn der Inhalt der DataComboView vor dem Speichern validiert werden muss. `Value` ist der zu prüfende Wert aus der DataComboView-Liste. Dieses Ereignis ermöglicht es dem Benutzer, spezifische Validierungsanforderungen festzulegen. Um die Daten zu *invalidieren*, stoppen Sie das Ereignis einfach mit STOP EVENT.